# ECOLE POLYTECHNIQUE - ESPCI **ECOLES NORMALES SUPERIEURES**

**CONCOURS D'ADMISSION 2023** 

## **MARDI 18 AVRIL 2023** 14h00 - 18h00

## **FILIERE PC - Epreuve nº 4**

CHIMIE A (XEULS)

*Durée : 4 heures* 

L'utilisation des calculatrices n'est pas *autorisée pour cette épreuve* 

L'état de transition est un concept clé en chimie. En effet, une large partie de la réactivité peut être interprétée et comprise à partir de sa structure. Cependant, il est extrêmement difficile d'y accéder, aussi bien expérimentalement que *via* des méthodes de modélisation.

Les deux premières parties du sujet illustrent différentes méthodes d'étude de l'état de transition. La première illustre la manière dont il est possible d'accéder à des aspects mécanistiques à l'échelle microscopique à partir de grandeurs mesurables à l'échelle macroscopique. La deuxième montre comment les méthodes de chimie théorique permettent d'accéder à la structure associée à l'état de transition pour ensuite mieux comprendre les différents mécanismes possibles.

Ensuite, le sujet s'attache à montrer en quoi la connaissance de la structure de l'état de transition permet de concevoir de nouveaux matériaux ou molécules : la troisième partie détaille ainsi comment il est possible de synthétiser un inhibiteur enzymatique qui vient bloquer le site actif d'une protéine, tandis que la dernière partie montre comment la caractérisation de l'état de transition permet d'envisager des batteries innovantes qui puissent s'affranchir du lithium.

**Chaque partie est indépendante et peut être traitée séparément.** Des données numériques ainsi que des documents annexes (tables spectroscopiques, banque de réactions) sont regroupés à la fin du sujet.

### **1 Détermination du mécanisme réactionnel pour une réaction d'échange de ligand**

Le but de cette partie est de déterminer le mécanisme réactionnel prépondérant pour un échange de ligand pour des complexes hexaaqua du groupe 13 de la classification périodique :  $[Al(H_2O)_6]^{3+}$ ,  $[Ga(H_2O)_6]^{3+}$  et  $[In(H_2O)_6]^{3+}$ . La réaction générale correspondante est représentée figure 1 :

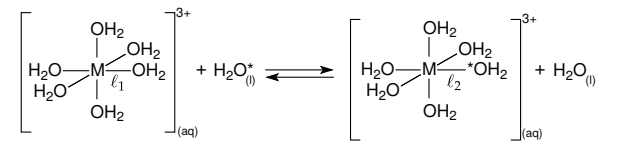

**<sup>F</sup>IGURE <sup>1</sup>** – Représentation de la liaison ℓ<sup>1</sup> rompue et de la liaison ℓ<sup>2</sup> formée lors de la réaction d'échange de ligand autour de l'ion central M = (Al ; Ga; In). L'exposant ∗ sert uniquement à distinguer la molécule d'eau échangée lors de la réaction.

La réaction d'échange de ligand correspond à la rupture d'une liaison  $\ell_1 \times$  ion M »/eau et à la création d'une nouvelle liaison ℓ<sup>2</sup> « ion M »/eau\*. Ce type de réaction est particulièrement difficile à étudier car le ligand échangé est également le solvant.

Un des outils qui permet de faire le lien entre grandeurs macroscopiques et mécanistiques est la formule d'Eyring (ou théorie de l'état de transition). Cette théorie a permis d'aboutir à une formulation de la constante de vitesse *k* pour un acte élémentaire, se déroulant à température *T* et pression *P* fixées :

$$
k = \frac{k_B T}{h} \exp\left(-\frac{\Delta G^{\ddagger}}{RT}\right) \times (c^{\circ})^{\Delta n}
$$
 (1)

où *k<sup>B</sup>* est la constante de Boltzmann, *h* la constante de Planck, *R* la constante des gaz parfaits, ∆*G* ‡ l'enthalpie libre d'activation molaire, *c*<sup>°</sup> la concentration standard et ∆*n* l'opposé de la somme des coefficients stœchiométriques algébriques – ce terme permet d'avoir une constante de vitesse ayant la bonne dimension en fonction de l'ordre de la réaction.

*On admettra que toutes les relations thermodynamiques vues pour l'enthalpie libre restent valables pour l'enthalpie libre d'activation. Dans ce sujet on se place toujours dans l'approximation d'Ellingham : l'enthalpie d'activation* ∆*H*‡ *et l'entropie d'activation* ∆*S* ‡ *sont indépendantes de la température.*

- 1. Donner l'expression de la constante de vitesse donnée par la loi d'Arrhénius et préciser les grandeurs introduites. Indiquer l'intérêt de la formule d'Eyring par rapport à la formulation que vous venez de donner.
- 2. Montrer qu'une régression linéaire portant sur la grandeur  $\frac{kh}{k_B T}$  permet d'extraire l'entropie et l'enthalpie d'activation à partir des valeurs de *k* à différentes températures.

Le code donné figure 2 est une ébauche de script Python permettant de faire la démarche proposée à la question 2 pour l'ion aluminium(III). Une fois complété et exécuté, le script affiche le graphique correspondant à la figure 3.

```
1 """ Script pour obtenir les grandeurs d'activation pour l'ion [Al(H_2O)_{6}]^{3+} """
2 """ Importation des librairies """
3 import numpy as np
4 import matplotlib as mpl
5 import matplotlib.pyplot as plt
6 import scipy.constants as constants
7 k_B = constants.k # constante de Boltzmann en Unités du Système International (USI)
8 R = constants.R # constante des gaz parfaits en USI
9 h = constants.h # constante de Planck en USI
10 """ Températures en Kelvin """
11 T = np.asarray([394.5,391.2,386.9,377.7,371.3,367.8,362.9])
12 x = 1/T13 """ constantes de vitesse mesurées expérimentalement en s^-1 """
14 k = np.asarray([5750,4582,3199,1832,1148,816,553])
15 \text{ y} = #\# \# \text{ LINE} À COMPLÉTER
16
17 """ régression linéaire """
18 a, b = #\### LIGNE À COMPLÉTER
19 y_fit = a*x+b20
21 """ Affichage des valeurs finales """
22 DeltaHactivation = #### LIGNE À COMPLÉTER
23 DeltaSactivation = #### LIGNE À COMPLÉTER
2425 """ tracé des points bruts """
26 plt.scatter(x,y,color="black",marker='+')
27
28 """ tracé de la régression linéaire """
29 plt.plot(x,y_fit, label='$\Delta<sub>U</sub>H^\ddagger={}~\mathrm{{kJ\cdot<sub>U</sub>mol^{{-1}}<sub>U</sub>}}~;~\Delta<sub>U</sub>S^\
     \label{thm:main} $$ddagger={}^{\mathrm{J\cdot_K^{{-1}}}}\ . format (Delta<br>Hactivation,
     DeltaSactivation),color="black")
30 plt.show()
```
**FIGURE 2** – Ébauche de script Python pour extraire l'enthalpie d'activation et l'entropie d'activation à partir de données expérimentales pour l'échange d'une molécule d'eau pour le complexe hexaaquaaluminium(III)  $[\text{Al}(\text{H}_2\text{O})_6]^{3+}$ .

3. Compléter la ligne 15 pour calculer la grandeur y sur laquelle va porter la régression linéaire. Compléter ensuite la ligne 18 pour effectuer la régression linéaire. *On pourra s'aider de la documentation de certaines fonctions fournie en page 20*.

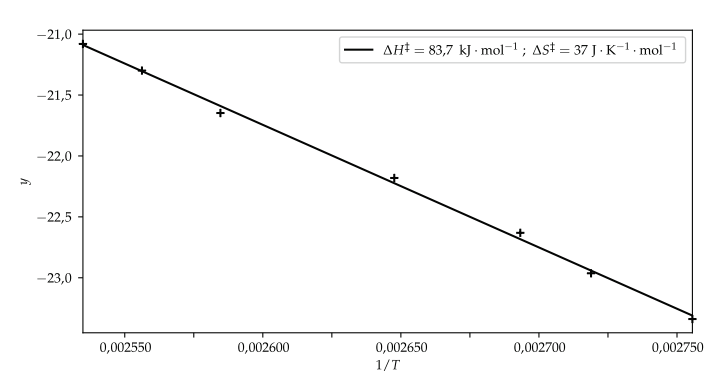

**FIGURE 3** – Graphique affiché après l'exécution du script. Les valeurs indiquées correspondent aux résultats issus de la modélisation affine des résultats expérimentaux.

4. Compléter les lignes 22 et 23 pour calculer les valeurs de l'enthalpie et l'entropie d'activation à partir des paramètres a et b issus de la régression linéaire. Faire en sorte que DeltaHactivation soit en kJ $\cdot$  mol $^{-1}$  et DeltaSactivation en J $\cdot$  K $^{-1} \cdot$ mol $^{-1}$ .

Il existe trois mécanismes limite possibles pour la réaction d'échange de ligand :

- un mécanisme associatif (A) où le ligand entrant commence par s'additionner sur le complexe ;
- un mécanisme dissociatif (D) où un des ligands déjà coordonnés se dissocie pour laisser entrer le nouveau ligand dans une deuxième étape ;
- un mécanisme concerté (I) où la rupture et la création des deux liaisons sont simultanées. Ces mécanismes sont détaillés ainsi que leur loi de vitesse dans le tableau 1.

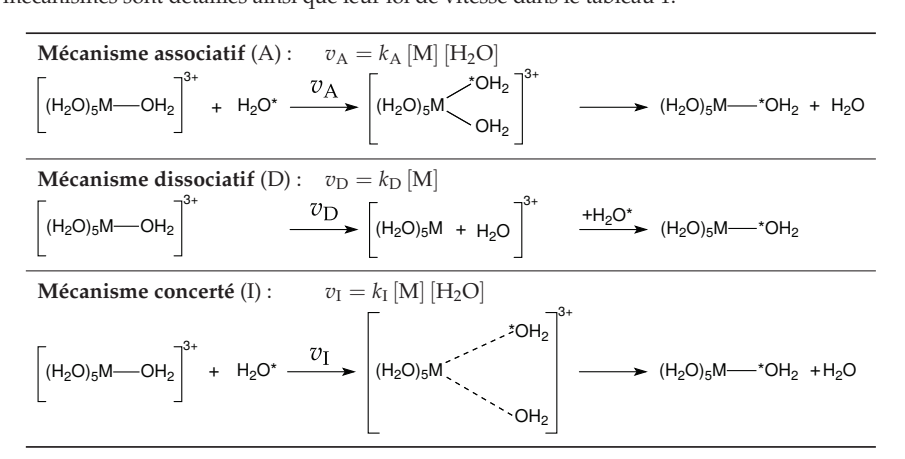

- **TABLEAU 1** Les trois mécanismes réactionnels limite d'échange de solvant. Pour la loi de vitesse, [M] indique la concentration en complexe hexaaqua et  $[H_2O]$  correspond à la concentration en ligand échangé H2O∗ . L'étape cinétiquement déterminante est toujours la première étape élémentaire.
- 5. Montrer que la vitesse globale de réaction peut se mettre sous la forme : *v* = *k*app [M] où *k*app est la constante apparente de réaction fonction de  $k_A$ ,  $k_D$ ,  $k_I$  et [H<sub>2</sub>O].

En pratique, la constante apparente *k*app est mesurée par spectroscopie RMN. Il est ensuite possible d'identifier le mécanisme prépondérant à partir de la valeur de l'entropie d'activation.

6. Pour chacun des mécanismes limite, prédire si l'entropie d'activation attendue est α) fortement négative, β) fortement positive, ou γ) faible en valeur absolue.

On peut également calculer un volume d'activation ∆*V* ‡ . Il correspond à la variation de volume entre les réactifs et l'état de transition. Les grandeurs d'activation étant en tout point analogues aux grandeurs classiques, l'expression de la différentielle de l'enthalpie libre d'activation vérifie la relation :

$$
d\,\Delta G^{\ddagger} = \Delta V^{\ddagger} d\,P - \Delta S^{\ddagger} d\,T\tag{2}
$$

7. En déduire qu'en mesurant la constante de vitesse à différentes pressions, il est possible d'accéder au volume d'activation et donner l'expression ∆*V* ‡ en fonction de la constante de vitesse *k*, de la pression *P*, de la température *T* et de la constante des gaz parfaits *R*. *On supposera le volume d'activation indépendant de la pression.*

Dans le cadre de l'étude, le volume d'activation a le même signe que celui attendu pour l'entropie d'activation (question 6). De plus, il est faible ou nul quand l'entropie d'activation l'est également.

Il est possible de représenter le mécanisme réactionnel dans un diagramme à deux dimensions appelé diagramme de More-O'Ferrall pour indiquer le degré de rupture de la liaison  $\ell_1$  et de création de la liaison  $\ell_2$  dans l'état de transition (les liaisons  $\ell_1$  et  $\ell_2$  sont représentées sur la figure 1). Pour le tracé, on suppose que la nouvelle liaison créée  $\ell_2$  est d'autant plus forte que la liaison  $\ell_1$  est rompue. Cela correspond au fait de placer obligatoirement l'état de transition sur la diagonale de la représentation à deux dimensions. C'est le volume d'activation mesuré qui permet alors de placer l'état de transition sur la diagonale.

Un diagramme de More-O'Ferrall pour chacun des trois mécanismes limite présentés tableau 1 est donné figure 4 a). Le diagramme réel pour les trois ions étudiés est donné figure 4 b).

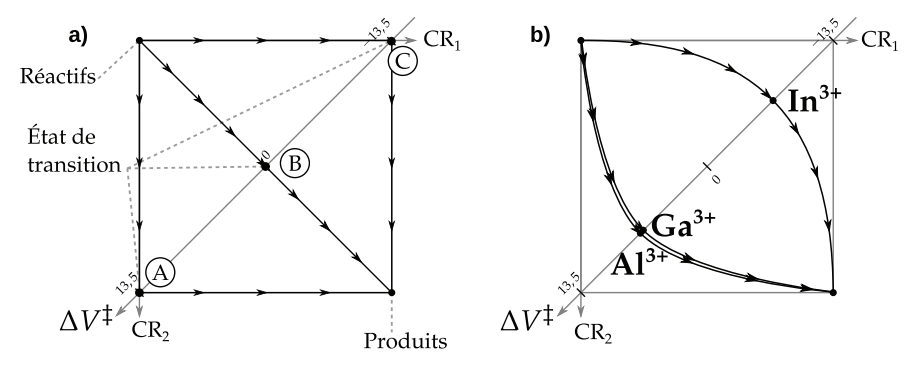

**FIGURE 4** – a) Diagramme de More-O'Ferrall pour les trois mécanismes limite présentés tableau 1. b) Diagramme pour les trois ions  $Al^{3+}$ ,  $Ga^{3+}$  et In<sup>3+</sup>. Le volume d'activation est donné sur la diagonale en mL · mol−<sup>1</sup> ; les nombres 13, 5; 0; <sup>−</sup>13, 5 correspondent à la valeur de <sup>∆</sup>*<sup>V</sup>* ‡ aux points A, B et C respectivement.

8. Déduire à quels mécanismes limite (voir tableau 1) correspondent respectivement les chemins passant par les points A, B et  $C$  – sur la figure 4 a). En déduire si la coordonnée de réaction  $CR_1$  correspond à la création de la liaison  $\ell_2$  ou à la rupture de la liaison  $\ell_1$ .

- 9. Pour le mécanisme étudié, justifier à l'aide d'un calcul simple que les valeurs extrêmes du volume d'activation sont de l'ordre de grandeur de ceux indiqués figure 4 :  $\left\vert\Delta V_{\max}^{\ddagger}\right\vert = 13,5$  mL·mol<sup>−1</sup>.<br>`
- 10. À l'aide de la figure 4 et de la question 8, déduire le type de mécanisme privilégié pour chacun des ions  $Al^{3+}$ ,  $Ga^{3+}$  et In<sup>3+</sup>.
- 11. Pour l'ion Al<sup>3+</sup>, indiquer si la valeur expérimentale de l'entropie d'activation : 37 J · K<sup>-1</sup> · mol<sup>-1</sup> est en accord avec les prédictions faites à la question 6.
- 12. En vous aidant des rayons ioniques fournis dans les données, proposer une interprétation microscopique qui justifie la différence de mécanisme limite observé pour ces trois ions appartenant tous à la même colonne du tableau périodique.

## **2 Intermédiaire réactionnel et compréhension de la nature des interactions orbitalaires**

En pratique, il est extrêmement difficile de caractériser expérimentalement le complexe activé qui correspond à la structure géométrique de l'état de transition. Les simulations numériques sont maintenant des méthodes de choix pour caractériser microscopiquement l'état de transition. C'est ensuite la cohérence avec les données expérimentales qui permet d'entretenir un dialogue théorie-expérience pour aboutir à une compréhension détaillée des systèmes.

On s'intéresse dans cette partie à un complexe de nickel [Ni(H2)(B-Ph)(P-(*i*Pr)2Ph)2], noté **1**, capable de rompre la liaison du dihydrogène. L'utilisation du nickel est intéressante car c'est une très bonne alternative au palladium ou au platine sur le plan économique. Des études récentes ont permis de montrer que, pour cette famille de complexes, le ligand joue un rôle important pour couper la liaison du dihydrogène.

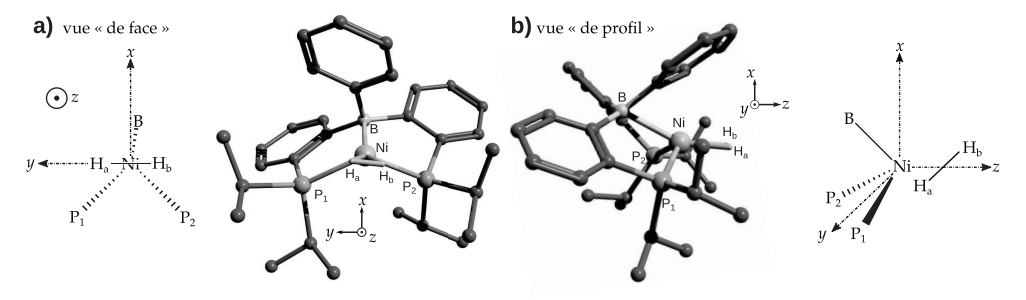

**FIGURE 5** – Deux vues du complexe de nickel étudié, noté **1** : a) de face, b) de profil. Pour la représentation tridimensionnelle, tous les atomes d'hydrogène autres que ceux directement liés à l'atome de nickel sont omis pour plus de clarté. Pour le complexe modèle, seule la première sphère de coordination est représentée.

Dans le complexe **1**, outre le dihydrogène, l'atome de nickel est lié à deux atomes de phosphore (notés  $P_1$  et  $P_2$ ) et à un atome de bore (figure 5).

On modélise le complexe réel par un complexe simplifié (figure 5) ayant un plan de symétrie qui est le plan *xOz*. Dans le complexe modèle, l'atome de nickel est au centre du repère, l'atome de bore est dans le plan *xOz* et la molécule de dihydrogène est dans le plan *yOz*. La méthode des fragments sera utilisée pour construire les orbitales moléculaires du complexe modèle.

Une fois ce modèle construit, il sera possible de le confronter au résultat d'un calcul mené avec des méthodes de chimie théorique poussées pour comprendre les interactions ayant un rôle déterminant au sein du complexe.

- 13. Donner le diagramme d'orbitales moléculaires de  $H_2$  par interaction entre les orbitales de valence des atomes d'hydrogène. L'orbitale la plus basse en énergie sera notée *φ*<sup>1</sup> et la plus haute en énergie sera notée *φ*2. Indiquer le remplissage électronique et représenter les orbitales moléculaires *φ*<sup>1</sup> et *φ*<sup>2</sup> formées.
- 14. Indiquer si les orbitales *φ*<sup>1</sup> et *φ*<sup>2</sup> du dihydrogène sont symétriques ou antisymétriques par rapport au plan *xOz*.

Pour l'atome de nickel, seules les orbitales d sont considérées. Elles sont représentées figure 6 a).

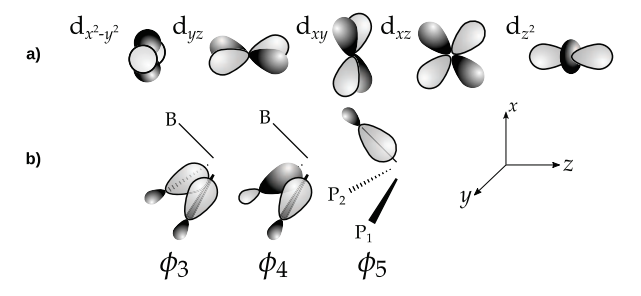

**FIGURE 6** – a) Surface d'isodensité pour les orbitales d de l'atome de nickel. b) Représentation des trois orbitales du fragment « BP1P<sup>2</sup> » prises en compte pour étudier le complexe modèle. La représentation est une vue « de profil » comme sur la figure 5 b).

15. Pour chacune des orbitales d de l'atome de nickel, indiquer si elle est symétrique ou antisymétrique par rapport au plan *xOz*.

Un autre fragment est constitué avec les atomes de la première sphère de coordination : «  $BP_1P_2$  » dont on se limite à quelques orbitales. Les ligands phosphorés sont des ligands nucléophiles, l'interaction avec le nickel se fait donc essentiellement *via* des orbitales occupées (orbitales *φ*<sup>3</sup> et *φ*4, figure 6 b)). Pour sa part, le bore intervient *via* une orbitale vacante (*φ*5, figure 6 b)).

- 16. Pour chacune des orbitales *φ*<sup>3</sup> à *φ*5, indiquer si elles sont symétriques ou antisymétriques par rapport au plan *xOz*.
- 17. Indiquer tous les recouvrements possibles entre les orbitales *φ<sup>i</sup>* et chacune des orbitales d. *Pour cela, présenter les résultats sous la forme d'un tableau analogue au tableau 2, mettre un zéro lorsque le recouvrement est nul par symétrie et un symbole* √ *sinon.*

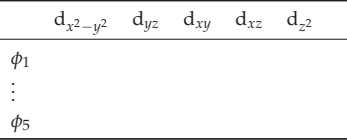

**TABLEAU 2** – Forme attendue pour le tableau-réponse de la question 17.

18. Pour chacune des orbitales du dihydrogène (*φ*<sup>1</sup> et *φ*2), caractériser le type de recouvrement possible avec le métal (axial ou latéral). Pour chaque interaction, indiquer si le dihydrogène se comporte comme un nucléophile ou un électrophile.

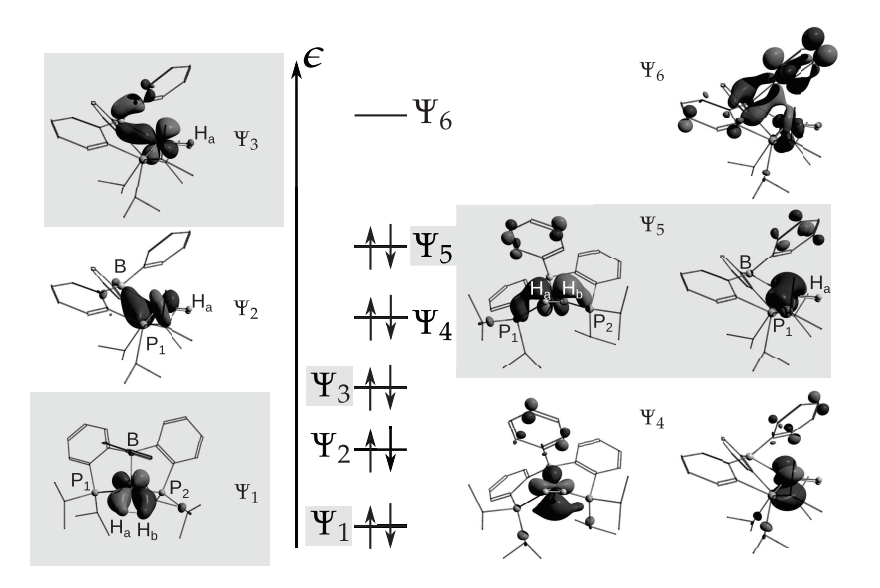

**<sup>F</sup>IGURE <sup>7</sup>** – Orbitales de valence pour le complexe **1** (de la HO−4 à la BV). Tous les atomes d'hydrogène autres que ceux directement liés à l'atome de nickel sont omis pour plus de clarté.

Sans calcul, il est impossible de quantifier précisément quelles sont les interactions prépondérantes parmi celles identifiées précédemment. Le diagramme d'orbitales moléculaires obtenu avec des méthodes de calcul avancées est donné figure 7. Il permet d'avoir une vision plus précise de la force relative des interactions.

- 19. Pour les orbitales  $\Psi_1$  et  $\Psi_3$  uniquement, identifier l'interaction prépondérante parmi celles proposées à la question 17. Indiquer pour chaque orbitale si l'interaction entre l'atome de nickel et le dihydrogène est liante, non-liante ou antiliante.
- 20. À l'aide de la figure 7, expliquer pourquoi la liaison  $H_a-H_b$  passe de 0,740 Å pour le dihydrogène libre à 0,837 Å lors de la formation du complexe **1**.
- 21. Donner la configuration électronique d'un atome de nickel dans son état fondamental. Sachant que tous les électrons de la figure 7 peuvent être considérés comme des électrons de valence du nickel, en déduire son degré d'oxydation – rare pour la géométrie observée.

Le complexe **1** peut ensuite évoluer pour aller jusqu'à la rupture de la liaison H-H pour former le complexe **2** (figure 8). Les auteurs de l'étude ont ainsi cherché la structure de l'état de transition pour mieux comprendre les interactions orbitalaires mises en jeu pour rompre cette liaison. Ils ont pu identifier deux mécanismes concurrents pour passer du complexe **1** au complexe **2** :

- Le *mécanisme 1* passe par un unique état de transition **ET1** : **1**→**ET1**→**2** ;
- Le *mécanisme 2* passe par un premier état de transition appelé **ET2'** puis un intermédiaire réactionnel **Int** puis passe par un deuxième état de transition **ET2** : **1**→**ET2'**→**Int**→ **ET2**→**2**.

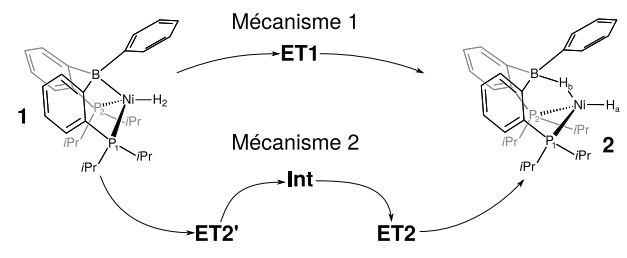

**FIGURE 8** – Structure schématique des complexes **1** et **2** avec la succession d'entités pour passer de l'un à l'autre lors des deux mécanismes possibles.

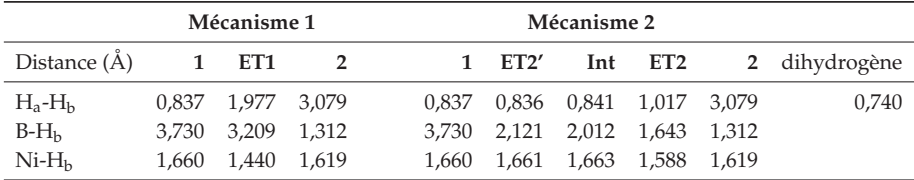

**TABLEAU 3** – Distances sélectionnées pour les différentes structures. Toutes les distances sont en Angström. La longueur de liaison pour le dihydrogène libre est également donnée.

- 22. À l'aide du tableau 3, décrire l'évolution des distances  $H_a-H_b$  et Ni- $H_b$  et préciser l'étape correspondant à la rupture de la liaison H<sub>a</sub>-H<sub>b</sub> pour chacun des deux mécanismes.
- 23. Décrire chacun des deux chemins réactionnels en précisant autant que possible les rotations, liaisons formées et rompues pour passer d'une structure à l'autre. On pourra entre autres s'aider de l'évolution de la distance B-H<sub>b</sub>.
- 24. À partir du tableau 3 et des différentes données, nommer la catégorie de réaction qui correspond au passage de **1** à **2** pour le mécanisme 1 – parmi les grandes familles de réactions couramment rencontrées dans les cycles catalytiques.

## **3 Contrôle de la cinétique des purines nucléosides phosphorylases**

Les purines nucléosides phosphorylases (PNP) sont des enzymes capables de convertir des purines nucléosides, comme l'inosine, en purine correspondante ainsi qu'en du ribose-1-phosphate (figure 9). Comme l'activité de ces enzymes intervient dans des cycles cellulaires, ce sont des cibles importantes pour le développement de traitements en chimiothérapie ainsi que pour la synthèse de molécules d'intérêt biologique.

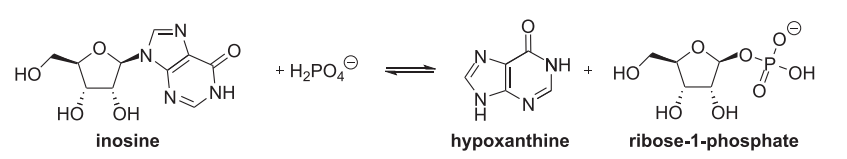

**FIGURE 9** – Exemple de réaction catalysée par les PNP sur l'inosine.

#### **3. I. Structure de l'enzyme et interactions avec le substrat**

Pour pouvoir contrôler l'activité enzymatique, il est nécessaire de connaître la structure du complexe enzyme-substrat correspondant à l'état de transition. Cette structure est présentée figure 10 a). Son analyse permet ensuite de concevoir des molécules ayant une structure adaptée au site enzymatique qui puissent jouer le rôle d'inhibiteurs.

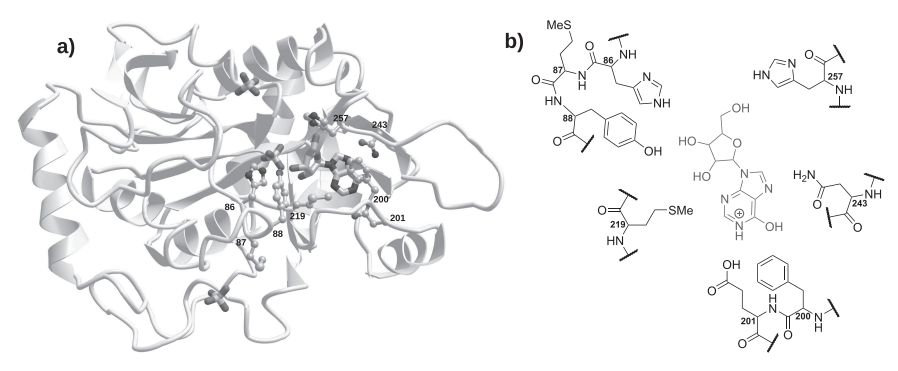

**FIGURE 10** – a) Structure tridimensionnelle de l'inosine dans la poche enzymatique. Seules les chaînes latérales des acides aminés au contact de l'inosine sont représentées – les atomes d'hydrogène sont omis. b) Structure schématique correspondante – l'état de protonation n'étant pas représentatif de la structure réelle à pH = 7. Les numéros sur la partie enzymatique indiquent la position de l'acide aminé le long de la structure primaire de la protéine et l'inosine est en bleu.

- 25. Identifier les acides aminés aux positions 86, 200 et 201 le long de la chaîne primaire représentés sur la figure 10 b).
- 26. Décrire l'état de protonation majoritaire à pH = 7 de chacune des chaînes latérales des acides aminés aux positions 86, 200 et 201 représentés figure 10 b).
- 27. Pour les acides aminés aux positions 86, 200 et 201 représentés figure 10, indiquer les types d'interaction moléculaire qu'ils sont capables d'établir avec le substrat inosine.

#### **3. II. Synthèse d'un inhibiteur des enzymes de type PNP**

À partir de l'étude de la structure du complexe enzyme-substrat, l'**immuciline H** a été identifiée comme inhibiteur potentiel des enzymes de type PNP – figure 11. Sa structure étant proche de celle du substrat dans l'état de transition, elle forme un complexe stable avec la protéine. Cela permet d'inhiber l'action de l'enzyme et d'assurer une régulation qui peut apporter des améliorations sur le plan physiologique.

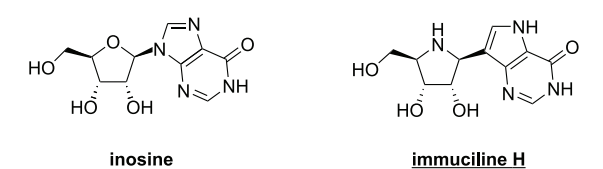

**FIGURE 11** – Structure de l'inosine, substrat des enzymes de type PNP, et de l'**immuciline H**, qui les inhibe.

Cette partie s'intéresse à la synthèse de l'**immuciline H**. La première partie correspond à la synthèse d'un dérivé de l'iminoribitol **1** à partir de la gulono-1,4-lactone **8** (figure 12).

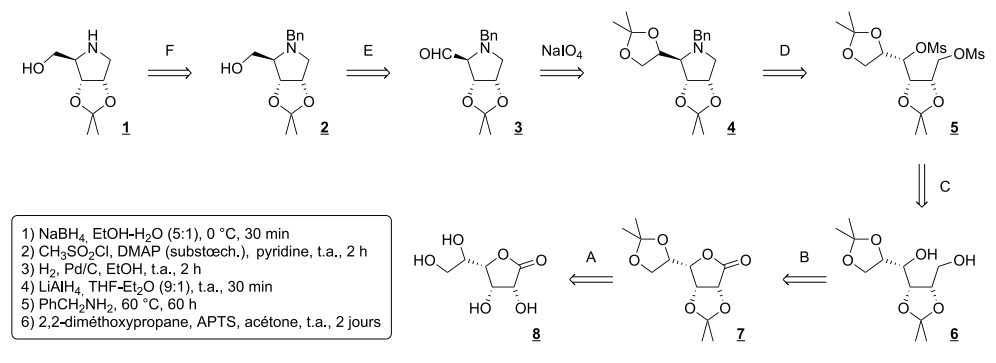

**<sup>F</sup>IGURE <sup>12</sup>** – Schéma rétrosynthétique **<sup>1</sup>** ⇒ **<sup>8</sup>**. Le symbole ⇒ indique que la molécule à gauche de la flèche a été synthétisée à partir de la molécule à droite de la flèche. Tous les acronymes sont explicités à la fin du sujet.

- 28. Faire correspondre les étapes (A–F) du schéma rétrosynthétique donné en figure 12 aux conditions opératoires 1) à 6) qui y sont détaillées. Aucune justification n'est attendue. *On admettra que les conditions 4) sont utilisées avant les conditions 1) dans l'ordre chronologique de la synthèse.*
- 29. Proposer d'autres conditions opératoires pour effectuer la transformation  $\underline{\mathbf{8}} \to \underline{\mathbf{7}}$ . Donner le mécanisme correspondant à cette proposition.
- 30. Représenter le mécanisme schématique de la transformation **7** → **6**. *Pour cela, le réactif utilisé pourra être assimilé à un ion hydrure.*
- 31. Donner l'équation de réaction de la transformation **6** → **5**. Commenter le fait de ne pas opérer en milieu acide lors de cette réaction.
- 32. Représenter le mécanisme réactionnel le plus probable de la transformation **5** → **4** au vu des structures des réactifs et du produit. Indiquer en quoi les conditions expérimentales sont cohérentes avec le mécanisme réactionnel limite représenté.

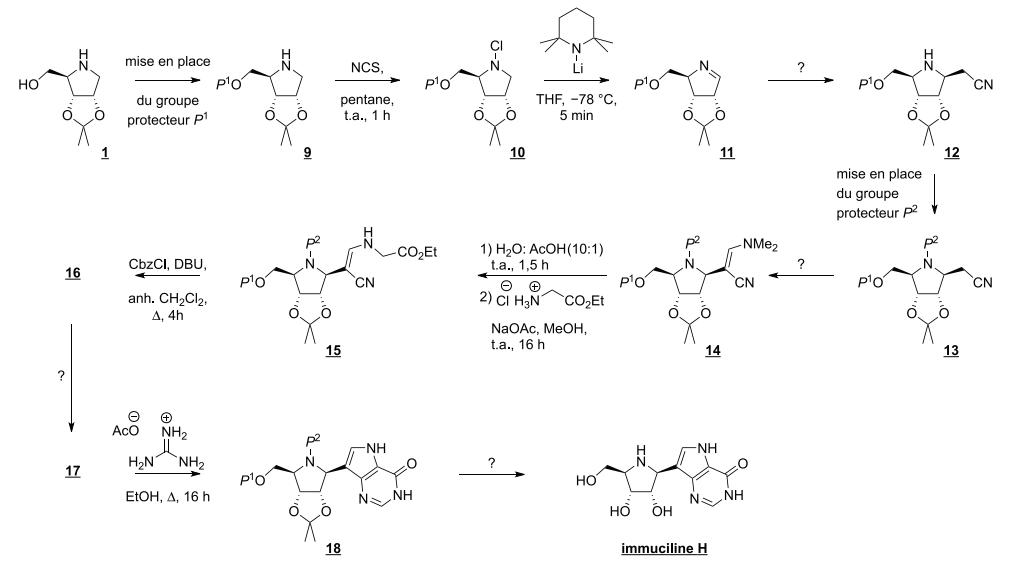

**FIGURE 13** – Schéma de synthèse **1** → **immuciline H**. Les groupes *P* 1 et *P* 2 sont des groupements protecteurs qui sont discutés dans le texte. Tous les acronymes sont explicités à la fin du sujet.

La synthèse de l'**immuciline H** peut ensuite se faire à partir de la molécule **1** en 11 étapes (figure 13). *Pour les étapes marquées d'un « ? », les conditions opératoires font l'objet de questions au sein du sujet.*

- 33. La transformation  $\frac{9}{2} \rightarrow 10$  est une réaction d'oxydo-réduction. Équilibrer la demi-équation électronique correspondant au couple formé par les espèces **9** et **10**, puis en identifier l'oxydant et le réducteur.
- 34. Identifier, en justifiant la réponse à l'aide des conditions expérimentales, le mécanisme réactionnel limite le plus probable de la β-élimination **10** → **11**, et le représenter.
- 35. Donner la structure de deux produits indésirables qui pourraient se former lors de l'étape **10** → **11**.
- 36. Sachant que la fonction imine C=N possède une réactivité analogue à celle d'un dérivé carbonylé, prévoir un réactif unique utilisable pour synthétiser l'espèce **12** à partir de l'imine **11**. Proposer un mécanisme réactionnel pour la transformation **11** → **12**, hors considérations stéréochimiques.

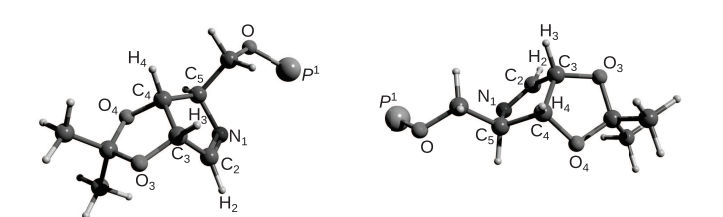

**FIGURE 14** – Vues tridimensionnelles de la molécule **11**.

- 37. Donner une représentation de Newman de l'imine  $11$  selon la liaisons  $C_3$ - $C_4$  en plaçant l'atome  $C_3$ au premier plan. *Il est possible de s'aider de la figure 14.*
- 38. Justifier la stéréochimie du centre stéréogène généré lors de la formation de l'espèce **12**, et fournir son stéréodescripteur absolu en le justifiant.

Par la suite, on admettra que le groupement nitrile –C≡N confère des propriétés analogues à celles d'un groupement carbonyle, les propriétés acido-basiques en particulier. De même, le motif C=C–C≡N a une réactivité similaire à celle d'une α-énone.

39. À l'aide d'une analyse rétrosynthétique, proposer un ou des réactifs à utiliser conjointement avec l'espèce **13** pour obtenir l'espèce **14**.

En fait, pour cette étape, les chercheurs ont préféré l'utilisation de **19** dans le N,N-diméthylformamide (DMF). La molécule **19** en solution est en équilibre avec une forme en paire d'ions, ces structures sont représentées en figure 15. C'est cette paire d'ions qui est l'espèce réactive vis-à-vis de l'espèce **13**.

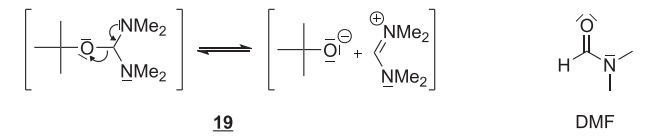

**FIGURE 15** – Réactif **19** utilisé pour passer de **13** à **14** et représentation du N,N-diméthylformamide (DMF).

40. Proposer un mécanisme réactionnel pour la transformation **13** → **14** avec le réactif de la figure 15. Justifier le choix du solvant DMF.

Le chloroformiate de benzyle Cbz–Cl a une réactivité analogue au chlorure d'acyle correspondant (figure 16). Le DBU est une base non nucléophile de p*K*<sup>a</sup> voisin de 10.

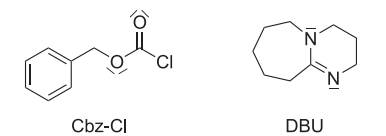

**FIGURE 16** – Structure du chloroformiate de benzyle Cbz-Cl et de la base DBU.

41. Représenter le mécanisme réactionnel correspondant à l'action de CbzCl sur le composé **15** et donner la structure du produit ainsi protégé.

En réalité, la transformation précédente ne s'arrête pas à la seule protection considérée à la question précédente, mais continue par une étape d'isomérisation pour fournir le composé **16** (figure 17).

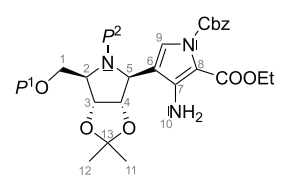

**FIGURE 17** – Stucture du composé **16**.

42. Montrer que les signatures spectroscopiques du composé **16** fournies dans les tableaux 4 et 5 sont compatibles avec la structure proposée figure 17. *En RMN, se limiter aux 5 signaux – A, B, E, H et I – qui ne sont pas des multiplets. Lorsque nécessaire, utiliser la numérotation des atomes donnée figure 17 pour indiquer les liaisons concernées (IR) ou les protons liés à l'atome numéroté (RMN).*

| Signal                |                          |                          |     | D         | $E_{\rm{eff}}$        | F |                | . н |        |
|-----------------------|--------------------------|--------------------------|-----|-----------|-----------------------|---|----------------|-----|--------|
| $\delta$ (ppm)        | 7.00                     | 5.54                     |     |           | 4,85 4,26 4,19        |   | 3,40 3,04 1,42 |     | 1,22   |
| Intégration           | 1 H                      | 2 H                      |     | $2H$ $2H$ | 2H 1H 1H 6H 3H        |   |                |     |        |
| Multiplicité          | S                        | s large                  | m m |           | $\alpha$              | m | m              | S   |        |
| Constante de couplage | $\overline{\phantom{m}}$ | $\overline{\phantom{0}}$ |     |           | $-7.1 \text{ Hz}$ $-$ |   |                |     | 7.1 Hz |

**TABLEAU 4** – Spectre RMN du proton simplifié du composé **16** : *les signaux correspondant aux groupes P*<sup>1</sup> *, P* 2 *et Cbz ont été retirés*. Abréviations : s singulet, t triplet, q quadruplet, m multiplet.

|  | $\sigma$ (cm <sup>-1</sup> ) 3422 3374 3086-2867 1722 1478 1190 1022 |  |  |
|--|----------------------------------------------------------------------|--|--|
|  | Intensité moyenne moyenne moyenne forte moyenne faible faible        |  |  |

**TABLEAU 5** – Spectre infrarouge simplifié du composé **16** : *les signaux correspondant aux groupes P*<sup>1</sup> *, P*<sup>2</sup> *et Cbz ont été retirés*.

- 43. La transformation **<sup>16</sup>** → **<sup>17</sup>** correspond à la déprotection du groupement Cbz. Elle se produit dans les mêmes conditions que la réaction d'hydrogénation d'un alcène en catalyse hétérogène, et fournit du toluène et du dioxyde de carbone comme sous-produits. Donner les conditions expérimentales nécessaires pour cette étape de déprotection.
- 44. Justifier l'intérêt des groupes protecteurs *P* 1 et *P* <sup>2</sup> utilisés lors de la synthèse de l'**immuciline H**.
- 45. À l'aide du tableau 9 fourni dans les annexes, proposer deux groupes protecteurs *P* 1 et *P* 2 compatibles avec la synthèse effectuée.
- 46. Proposer des conditions opératoires successives qui permettent d'obtenir l'**immuciline H** à partir de **18**. Les réponses devront être justifiées.

Une voie alternative de synthèse de l'**immuciline H** est donnée figure 18. L'étape **<sup>20</sup>** → **<sup>21</sup>** y est cruciale car sa diastéréosélectivité impacte fortement le rendement final. C'est le diastéréoisomère **21**β qui est le composé souhaité. Pour cela, les chercheurs ont privilégié l'utilisation du composé H<sub>3</sub>BSMe<sub>2</sub> pour réaliser cette étape.

47. Donner la structure de Lewis de l'espèce H3BSMe2. Donner la géométrie locale des atomes de bore et de soufre.

En solvant organique, l'espèce H<sub>3</sub>BSMe<sub>2</sub> est en équilibre avec le borane BH<sub>3</sub>.

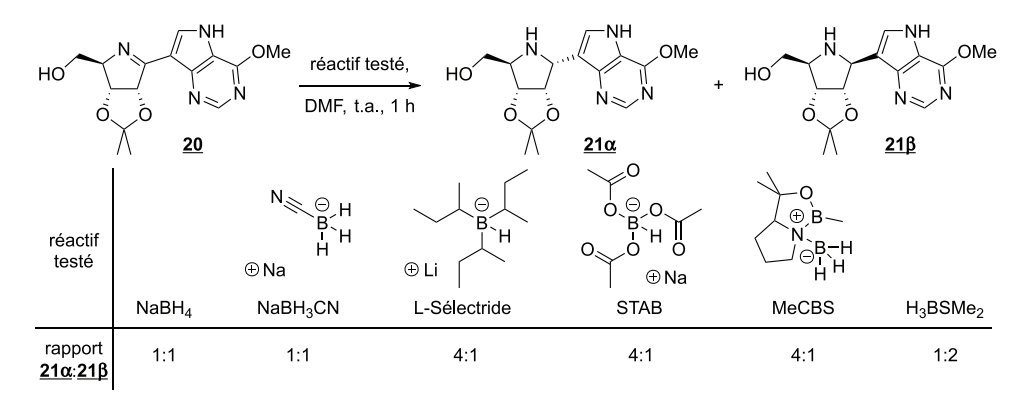

**FIGURE 18** – Transformation **20** → **21**, réactifs testés et diastéréosélectivités observées.

48. Par analogie avec la réactivité connue du borane  $BH<sub>3</sub>$  sur les alcènes, représenter un intermédiaire réactionnel qui permette de rendre compte de la réduction **20** → **21**, hors considération de stéréochimie.

Dans le but d'augmenter la proportion d'isomère **21**β les chercheurs ont d'abord testé un ensemble d'espèces, qui sont toutes des hydrures de bore à la réactivité similaire au tétrahydruroborate de sodium NaBH<sup>4</sup> (figure 18).

49. Justifier l'évolution de la diastéréosélectivité de la transformation en fonction du réactif utilisé. En particulier, identifier un type d'interaction spécifique entre le borane et la molécule considérée pour faire l'hydruration par la face la plus encombrée.

## **4 Importance de la structure et de la morphologie pour des batteries au lithium**

Le stockage de l'énergie est un enjeu critique pour de nombreuses applications, en particulier pour les appareils électroniques comme les ordinateurs ou les smartphones. La plupart des batteries actuellement utilisées exploitent le lithium. Dans tous les matériaux utilisés, le lithium est capable de s'insérer de manière réversible pour former un accumulateur. Pour mieux comprendre les propriétés de ces batteries, il est important de connaître le mécanisme de déplacement des ions dans la structure et donc d'être capable d'identifier les états de transition lors de la migration des ions au sein du matériau.

Parmi les différentes structures présentant un intérêt, l'oxyde mixte de titane et de niobium TiNb<sub>2</sub>O<sub>7</sub> est très prometteur. Il peut accepter jusqu'à 5 ions lithium par unité TiNb<sub>2</sub>O<sub>7</sub>. Cela permet d'envisager une très haute densité volumique d'énergie. La maille cristalline est monoclinique avec un seul angle non droit, *α* = *β* = 90°, *γ* = 120° et les paramètres de maille *a*, *b* et *c* valent respectivement 20,8; 12,2 et 3,8 Å. La maille conventionnelle est représentée figure 19.

Dans cette structure, les polyèdres délimités par les atomes d'oxygène forment deux types de canaux selon l'axe *Oz*, appelés T1 et T2. Ils sont représentés sur la figure 20 et quelques distances caractéristiques sont également données. Ces canaux sont suffisamment grands pour que les ions lithium puissent s'y déplacer.

50. Donner la population (ou multiplicité) du motif TiNb<sub>2</sub>O<sub>7</sub> pour la maille représentée figure 19.

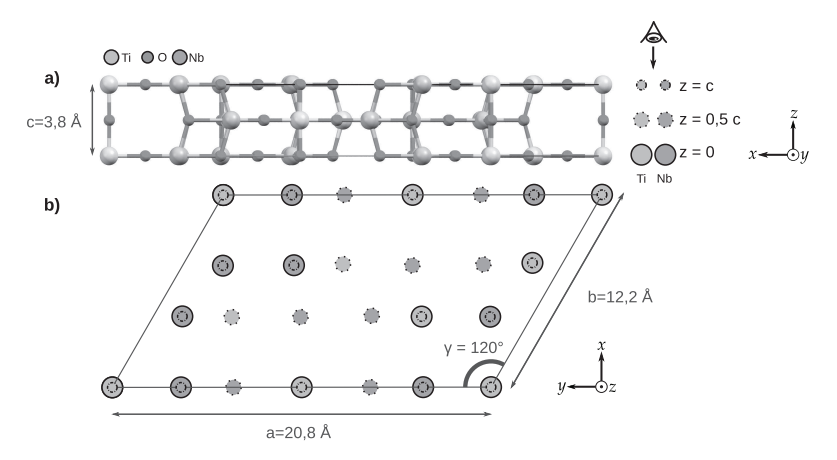

**FIGURE 19** – a) Vue latérale de la maille où tous les atomes à l'intérieur ou aux bords d'une maille conventionnelle sont représentés. b) Vue simplifiée avec uniquement les atomes de titane en orange et les atomes de niobium en violet. La vue du bas correspond à une vue selon l'axe *z* de la maille représentée en haut. Les dessins sont représentés à la même échelle.

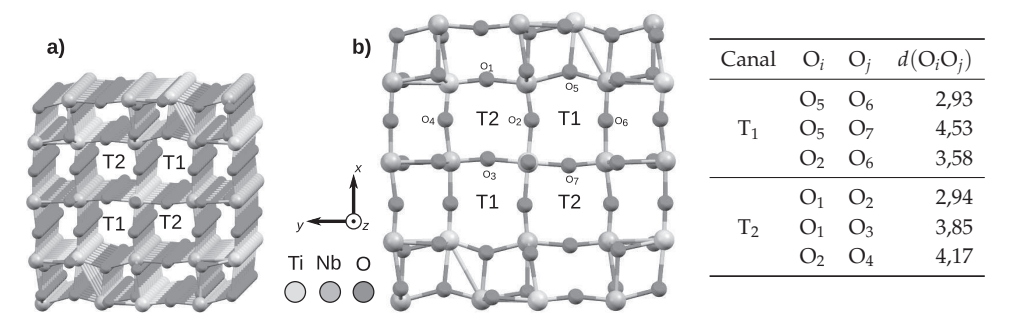

**FIGURE 20** – a) Représentation tridimensionnelle des canaux de TiNb2O<sup>7</sup> dans lesquels le lithium peut s'insérer. b) Représentation des canaux selon l'axe *Oz* avec certains atomes d'oxygène indicés. Tous ces atomes sont dans le même plan et les distances interatomiques sont données dans le tableau. Ce dernier donne quelques distances entre atomes d'oxygène représentés en b), exprimées en Å.

51. Estimer la masse volumique de la maille représentée figure 19.

En 2019, une étude a identifié les sites d'insertion possibles pour le lithium dans les différents canaux. Trois sites d'insertion ont été caractérisés :

— dans le canal T1 : un site d'insertion  $T1_A$  où le lithium est au centre de la cavité;

— dans le canal T2 : deux sites d'insertion distincts appelés  $T2_B$  et  $T2_C$ .

Les chercheurs ont ensuite pu calculer l'énergie d'un ion lithium progressant le long de chacun des canaux selon l'axe *Oz* afin de les comparer (figure 21). L'extraction du lithium étant difficile et son utilisation dangereuse, ils ont également étudié d'autres cations pour faire des batteries de nouvelle génération. Dans tous les cas, l'état de transition correspond au passage de l'intérieur de la cavité aux plans des atomes d'oxygène représentés figure 20 b).

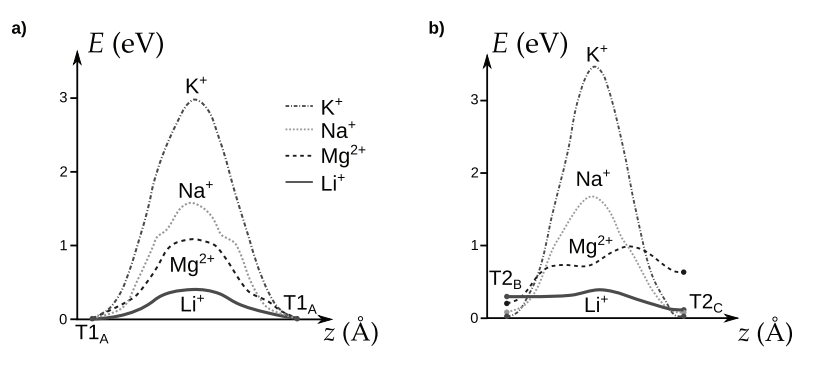

**FIGURE 21** – Profils énergétiques pour la progression des cations dans les différents canaux. Les indices A, B, C font référence aux minimums énergétiques décrits dans le texte. Les énergies sont exprimées en électron-volt et les coordonnées de réactions en abscisse correspondent à la progression du cation selon l'axe Oz de la maille. La référence en énergie correspond au site T1<sub>A</sub>.

- 52. À l'aide de la figure 21, comparer la migration dans les canaux T1 et T2 pour le cation lithium sur le plan cinétique et thermodynamique.
- 53. Commenter les profils énergétiques pour les différents cations étudiés dans la figure 21 puis conclure sur la possibilité d'utiliser TiNb<sub>2</sub>O<sub>7</sub> pour faire des batteries avec des ions autres que du lithium.
- 54. Interpréter les résultats de la figure 21 en vous basant sur des considérations géométriques.

Pour confirmer ces calculs théoriques, il est possible de faire des mesures électrochimiques pour mesurer le coefficient de diffusion du lithium. Une des méthodes de choix est la méthode GITT pour *Galvanostatic Intermittent Titration Technique* (technique de titrage galvanostatique intermittent). Elle permet à la fois de mesurer des coefficients de diffusion et des propriétés thermodynamiques lors de la charge ou de la décharge de la batterie.

Dans une mesure classique en GITT, on effectue un montage à trois électrodes où la contre-électrode et l'électrode de référence sont des électrodes en lithium. L'électrode de travail est faite dans le matériau  $\alpha$  étudier et l'électrolyte contient des ions Li<sup>+</sup>.

La procédure GITT consiste à faire une série d'impulsions de courant, chacune suivie d'une période de relaxation pendant laquelle aucun courant ne passe dans la cellule électrochimique. Le potentiel mesuré à la fin de chaque cycle décroît lors de l'insertion du lithium et croît lors de l'extraction. Le potentiel est mesuré tout au long de la séquence, une allure typique lors d'une expérience d'insertion est donnée figure 22.

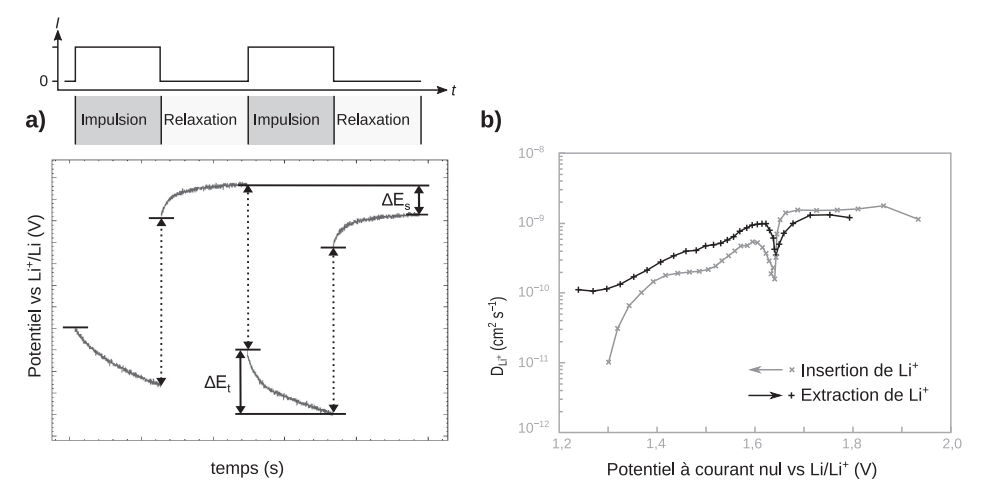

**FIGURE 22** – a) Allure typique d'une expérience de GITT pour une mesure lors de deux cycles au cours d'une expérience d'insertion. b) Résultat de la mesure pour une électrode en  $TiNb<sub>2</sub>O<sub>7</sub>$ . Les flèches indiquent le sens d'évolution du potentiel lors de la charge (insertion) et de la décharge (extraction).

Si l'impulsion de courant est suffisamment brève, le coefficient de diffusion est égal à :

$$
D = \frac{4}{\pi \tau} \left(\frac{V}{S}\right) \left(\frac{\Delta E_s}{\Delta E_t}\right) \tag{3}
$$

où *τ* est la durée de l'impulsion, *V* est le volume de l'électrode, *S* sa surface, ∆*E<sup>s</sup>* est la variation du potentiel entre le début de l'impulsion et la fin de la relaxation et ∆*E<sup>t</sup>* est la variation du potentiel lors de la phase lente de l'impulsion (voir figure 22 a)).

55. Expliciter le lien entre la résistivité du système et les sauts de potentiel lors du passage d'une phase d'impulsion à une phase de relaxation ou vice-versa. Proposer des solutions sur le plan expérimental pour réduire autant que possible la hauteur de ces sauts.

Les résultats de mesure de coefficient de diffusion pour TiNb<sub>2</sub>O<sub>7</sub> sont donnés figure 22 b). Lors de la charge, on forme l'espèce Li*x*TiNb2O<sup>7</sup> où *x* est le nombre moyen d'ions lithium insérés.

- 56. Écrire la demi-équation d'oxydo-réduction dans le sens correspondant à l'insertion du lithium pour le couple  $TiNb<sub>2</sub>O<sub>7</sub>$ ;  $x Li<sup>+</sup> / Li<sub>x</sub> TiNb<sub>2</sub>O<sub>7</sub>$ .
- 57. En déduire si l'électrode à base d'oxyde se comporte comme une anode ou une cathode lors des expériences d'insertion du lithium.
- 58. Indiquer à quelles grandes catégories de dispositifs électrochimiques correspondent d'une part la situation d'impulsion et d'autre part celle de relaxation. Justifier.
- 59. À l'aide de la figure 22 b), indiquer si  $TiNb<sub>2</sub>O<sub>7</sub>$  est un bon matériau pour constituer la borne positive ou négative d'un accumulateur en fonctionnement en mode « pile ».
- 60. Interpréter à l'échelle microscopique la chute du coefficient de diffusion lors de l'insertion du lithium.

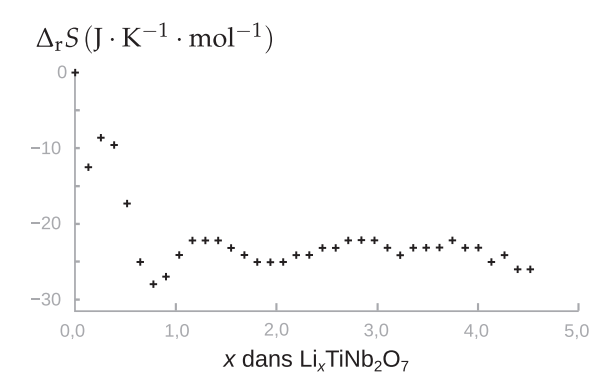

**<sup>F</sup>IGURE <sup>23</sup>** – ∆r*S* en fonction du nombre d'ions lithium insérés, lors de la charge pour une électrode en  $TiNb<sub>2</sub>O<sub>7</sub>$ .

61. Montrer que si on considère que l'entropie de réaction est indépendante de la température, alors :

$$
\Delta_{\rm r} S = F \left. \frac{\partial E}{\partial T} \right|_P \tag{4}
$$

62. En supposant que la contre-électrode ait une contribution minime à ∆r*S*, commenter son signe.

Il est également possible d'étudier les propriétés des batteries en fonction de leur vitesse de charge. Pour cela, l'ampérage de référence choisi est celui à appliquer pour que la batterie soit totalement chargée en 1h. Le courant correspondant est le courant « 1C ». Une charge « 2C » est effectuée avec un courant deux fois plus élevé.

- 63. En supposant un rendement faradique de 100 %, estimer l'ampérage à appliquer pour effectuer une charge « 1C » d'une batterie ayant une capacité de 10 000 coulombs. Commenter.
- 64. Estimer la masse d'oxyde TiNb<sub>2</sub>O<sub>7</sub> nécessaire pour faire une batterie ayant une capacité de 10 000 coulombs. Puis à l'aide des résultats de la question 51, estimer son volume.
- 65. Conclure sur la pertinence d'utiliser une batterie à base d'oxyde TiNb<sub>2</sub>O<sub>7</sub> pour un téléphone portable.

## **Abréviations**

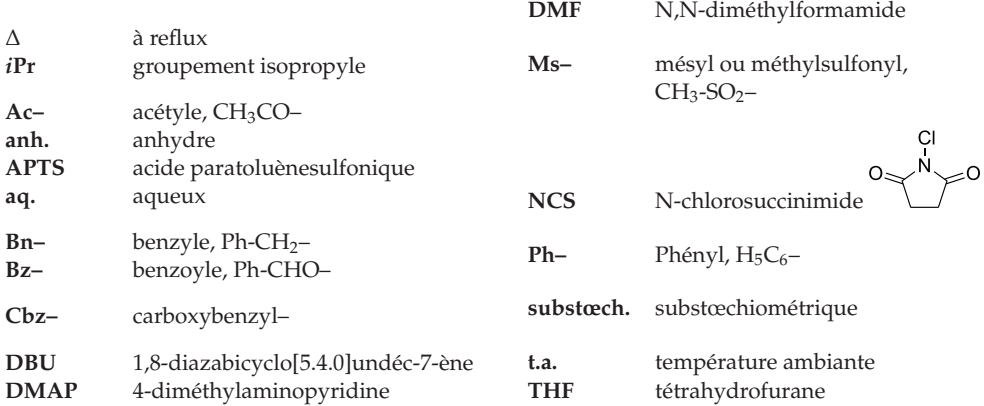

## **Données**

- Nombre d'Avogadro :  $N_A = 6,02 \cdot 10^{23} \text{ mol}^{-1}$
- Constante de Faraday : *F* = 96 500 C · mol<sup>-1</sup>

$$
-\cos 30^\circ = \sin 60^\circ = \frac{\sqrt{3}}{2} \approx 0,866
$$

$$
- Z(Ni) = 28; Z(S) = 16; Z(B) = 5
$$

$$
- 1 \mathring{A} = 10^{-10} \,\mathrm{m}
$$

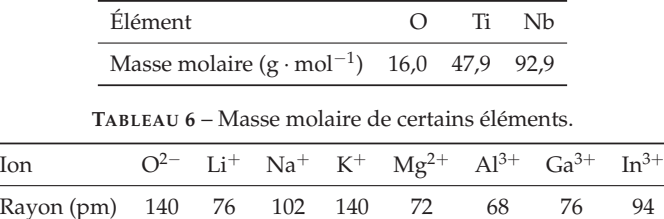

**TABLEAU 7** – Rayons ioniques en picomètres.

### **Annexes**

#### **Extrait de la documentation de la fonction numpy.log**

```
numpy.log(x)
```

```
Logarithme naturel.
```
Le logarithme naturel « log » est la fonction inverse de la fonction exponentielle, de manière à ce que  $log(exp(x)) = x$ . Le logarithme naturel est le logarithme de base « e ».

#### **Extrait de la documentation de la fonction numpy.polyfit**

numpy.polyfit(x, y, deg)

Régression polynomiale par méthode des moindres carrés.

Régression polynomiale avec un polynôme de la forme  $p(x) = p[0] * x * * deg + ... + p[deg]$ de degré « deg » par rapport aux points (x,y). Retourne les coefficients du polynôme p qui minimisent l'erreur quadratique.

#### **Paramètres** :

— **x** : *array\_like, shape (M,)*

Abscisses des M points échantillonnés (x[i], y[i]).

— **y** : *array\_like, shape (M,) or (M, K)*

Ordonnées des points échantillonnés. Il est possible de modéliser plusieurs jeux d'ordonnées partageant les mêmes abscisses en une seule fois en fournissant un tableau bidimensionnel qui contient un jeu de données par colonne.

— **deg** : *int*

Degré du polynôme utilisé pour effectuer la régression.

#### **Retour** :

— **p** : *ndarray, shape (deg + 1,) or (deg + 1, K)*

Coefficients du polynôme, avec le coefficient de plus haut degré en premier. Si y était bidimensionnel, les coefficients pour le K<sup>e</sup> jeu de données sont stockés dans p[:,k].

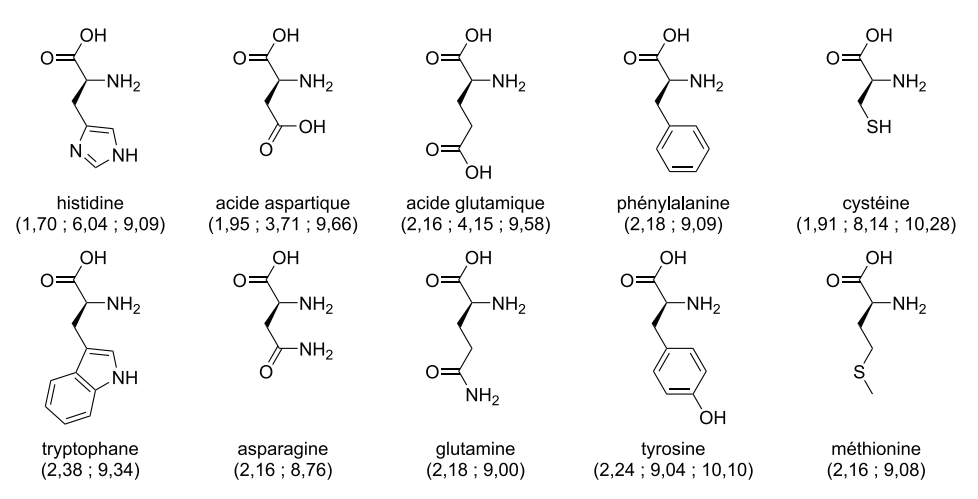

**FIGURE 24** – Structure, nom et p*K*<sup>a</sup> successifs (entre parenthèses) de 10 acides aminés.

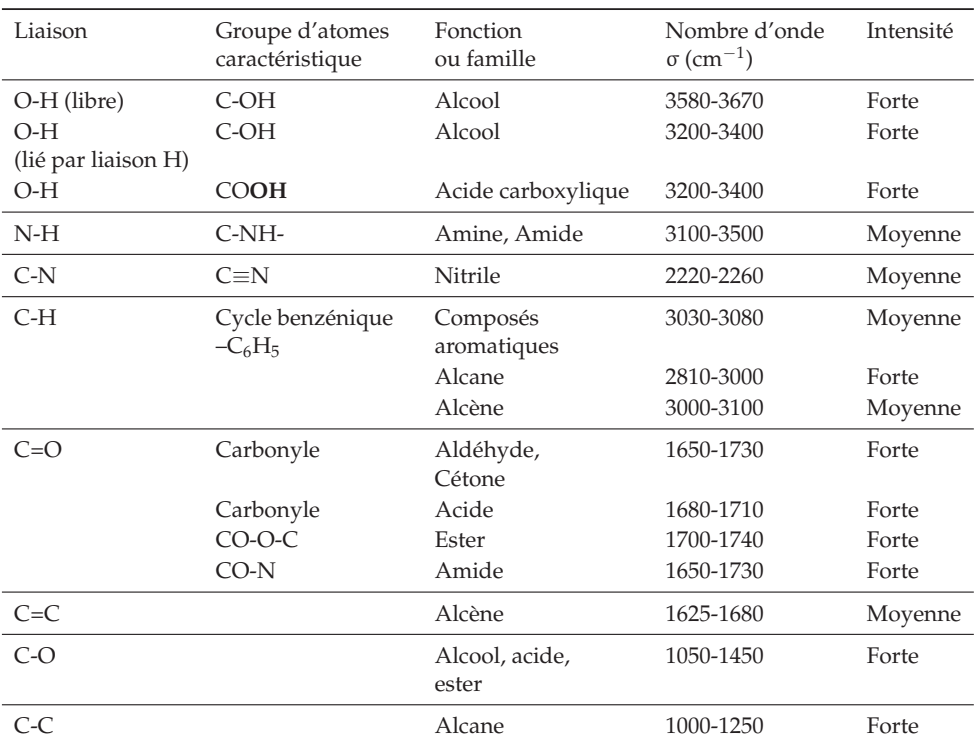

**TABLEAU 8** – Bandes caractéristiques en spectroscopie infrarouge.

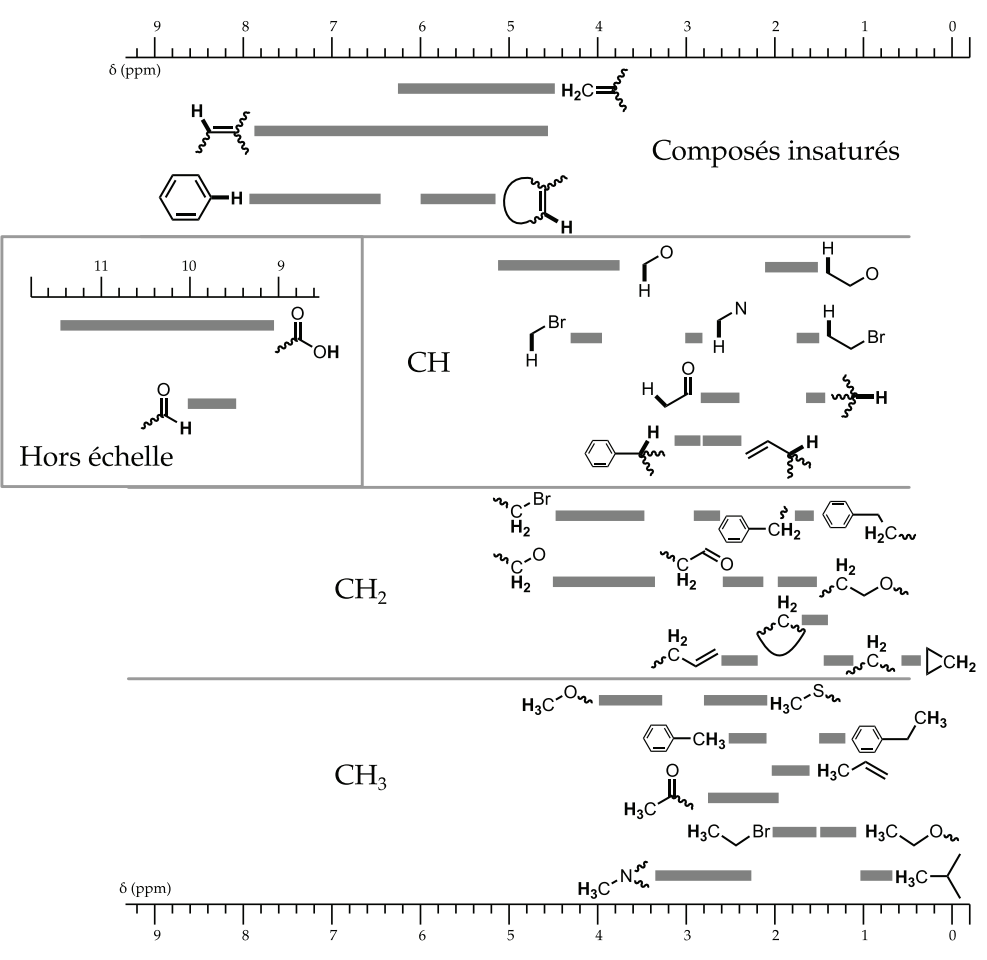

**FIGURE 25** – Déplacement chimique de quelques groupes caractéristiques en spectroscopie RMN du proton.

<span id="page-23-0"></span>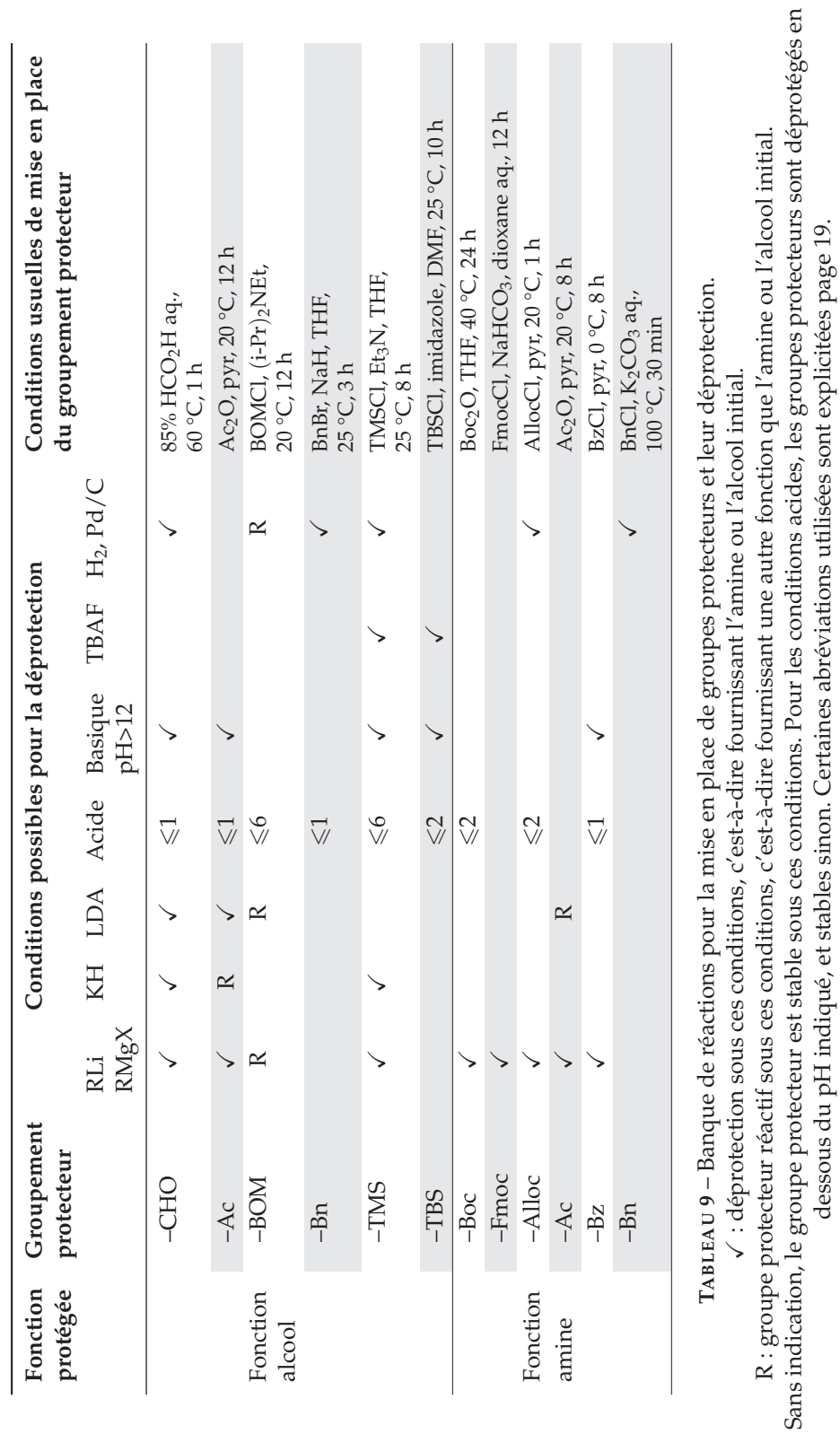

dessous du pH indiqué, et stables sinon. Certaines abréviations utilisées sont explicitées page 19.